#### Bacharelado em Economia - FEA - Noturno

1<sup>0</sup> Semestre 2017

Profs. Gilberto A. Paula e Vanderlei C. Bueno

# <span id="page-1-0"></span>[Objetivos da Aula](#page-1-0)

- **[Motivação](#page-3-0)**
- [Distribuição Normal](#page-27-0)
- **[Tabela Normal](#page-52-0)**
- 5 [Cálculo de Probabilidades](#page-56-0)
- **[Aplicações](#page-101-0)**

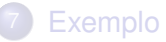

O objetivo principal desta aula é apresentar a Distribuição Normal (Gauss, 1809), discutir suas principais propriedades e ilustrar com algumas aplicações.

### <span id="page-3-0"></span>[Objetivos da Aula](#page-1-0)

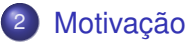

- [Distribuição Normal](#page-27-0)
- **[Tabela Normal](#page-52-0)**
- 5 [Cálculo de Probabilidades](#page-56-0)
- **[Aplicações](#page-101-0)**

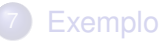

### Dados do projeto Perfil Evolutivo da Fluência da Fala de Falantes do Português Brasileiro

- Dados do projeto Perfil Evolutivo da Fluência da Fala de Falantes do Português Brasileiro
- Estudo realizado pela Faculdade de Medicina USP e pela Faculdade de Filosofia, Letras e Ciências Humanas - USP

- Dados do projeto Perfil Evolutivo da Fluência da Fala de Falantes do Português Brasileiro
- Estudo realizado pela Faculdade de Medicina USP e pela Faculdade de Filosofia, Letras e Ciências Humanas - USP
- Projeto desenvolvido em 2006 referente a tese de doutorado

- Dados do projeto Perfil Evolutivo da Fluência da Fala de Falantes do Português Brasileiro
- Estudo realizado pela Faculdade de Medicina USP e pela Faculdade de Filosofia, Letras e Ciências Humanas - USP
- Projeto desenvolvido em 2006 referente a tese de doutorado
- Análise Estatística realizada pelo Centro de Estatística Aplicada (CEA) do IME-USP (Dados CEA0P16)

# Objetivo do Projeto

Avaliar o perfil da fluência da fala de acordo com a idade, gênero e grau de escolaridade.

## Objetivo do Projeto

Avaliar o perfil da fluência da fala de acordo com a idade, gênero e grau de escolaridade.

#### Amostra

A amostra consistiu de 594 indivíduos residentes na cidade de São Paulo com idade entre 2 e 99 anos.

## Descrição do Experimento

Foram obtidas de cada indivíduo amostras de fala auto-expressiva. O indivíduo era apresentado a uma figura e orientado a discorrer sobre a mesma durante um tempo mínimo de 3 minutos e máximo de 6 minutos. Para crianças de 2 e 3 anos, as amostras foram obtidas com a colaboração dos pais.

Gênero (1:feminino e 2:masculino)

- Gênero (1:feminino e 2:masculino)
- Idade (em anos)

- Gênero (1:feminino e 2:masculino)
- Idade (em anos)
- Grau de escolaridade (pré-escola a superior)

- Gênero (1:feminino e 2:masculino)
- o Idade (em anos)
- Grau de escolaridade (pré-escola a superior)
- Fluxo de palavras por minuto (FPM)

- Gênero (1:feminino e 2:masculino)
- o Idade (em anos)
- Grau de escolaridade (pré-escola a superior)
- Fluxo de palavras por minuto (FPM)
- Fluxo de sílabas por minuto (FSM)

- Gênero (1:feminino e 2:masculino)
- Idade (em anos)
- Grau de escolaridade (pré-escola a superior)
- Fluxo de palavras por minuto (FPM)
- Fluxo de sílabas por minuto (FSM)
- Número de interjeições durante o discurso (INTERJ)

- Gênero (1:feminino e 2:masculino)
- Idade (em anos)
- Grau de escolaridade (pré-escola a superior)
- Fluxo de palavras por minuto (FPM)
- Fluxo de sílabas por minuto (FSM)
- Número de interjeições durante o discurso (INTERJ)
- Número de palavras não terminadas durante o discurso (PNT)

- Gênero (1:feminino e 2:masculino)
- Idade (em anos)
- Grau de escolaridade (pré-escola a superior)
- Fluxo de palavras por minuto (FPM)
- Fluxo de sílabas por minuto (FSM)
- Número de interjeições durante o discurso (INTERJ)
- Número de palavras não terminadas durante o discurso (PNT)
- Número de pausas durante o discurso (PAUSA)

#### **Aproximação por Densidade: INTERJ**

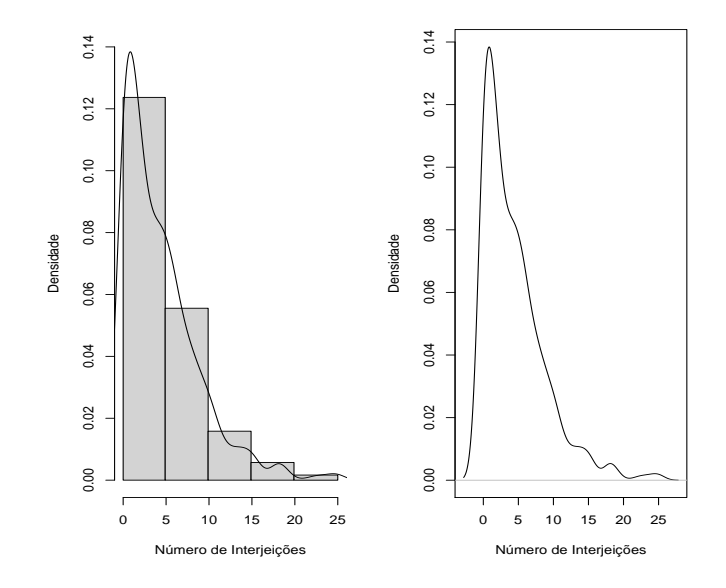

#### **Aproximação por Densidade: FPM**

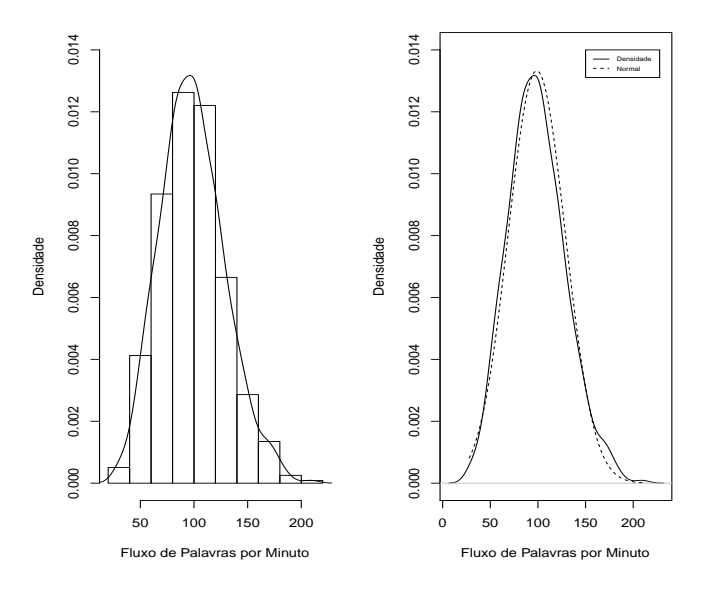

nota-se que a distribuição do número de interjeições é assimétrica à direita sugerindo alguma distribuição quantitativa assimétrica para estudar essa variável

- nota-se que a distribuição do número de interjeições é assimétrica à direita sugerindo alguma distribuição quantitativa assimétrica para estudar essa variável
- já para o fluxo de palavras por minuto nota-se uma distribuição aproximadamente simétrica que é bem aproximada pela distribuição normal

- nota-se que a distribuição do número de interjeições é assimétrica à direita sugerindo alguma distribuição quantitativa assimétrica para estudar essa variável
- já para o fluxo de palavras por minuto nota-se uma distribuição aproximadamente simétrica que é bem aproximada pela distribuição normal
- assim como o fluxo de palavras por minuto há um grande número de variáveis quantitativas que são bem aproximadas pela distribuição normal

## <span id="page-27-0"></span>[Objetivos da Aula](#page-1-0)

# **[Motivação](#page-3-0)**

# 3 [Distribuição Normal](#page-27-0)

### **[Tabela Normal](#page-52-0)**

5 [Cálculo de Probabilidades](#page-56-0)

## **[Aplicações](#page-101-0)**

# **[Exemplo](#page-124-0)**

Se *X* é uma variável aleatória com distribuição normal de média  $\mu$  e variância σ 2 , a função densidade de probabilidade de *X* é definida por

Se *X* é uma variável aleatória com distribuição normal de média  $\mu$  e variância σ 2 , a função densidade de probabilidade de *X* é definida por

$$
f(x)=\frac{1}{\sigma\sqrt{2\pi}}e^{-\frac{1}{\sigma^2}(x-\mu)^2},
$$

Se  $X$  é uma variável aleatória com distribuição normal de média  $\mu$  e variância σ 2 , a função densidade de probabilidade de *X* é definida por

$$
f(x)=\frac{1}{\sigma\sqrt{2\pi}}e^{-\frac{1}{\sigma^2}(x-\mu)^2},
$$

para  $-\infty < x, \mu < +\infty$  e  $\sigma > 0$ . Notação: *X* ∼ N( $\mu, \sigma^2$ ).

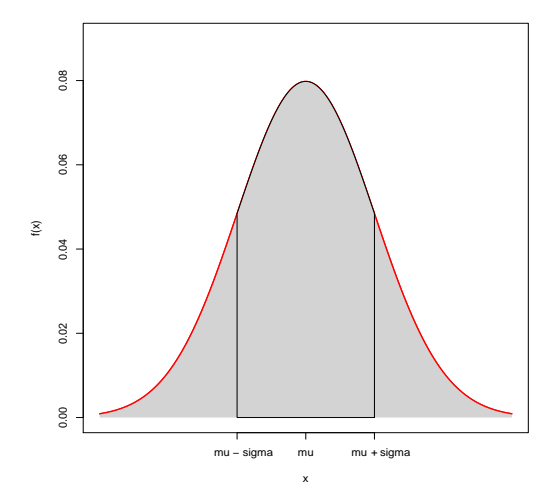

 $\bullet$  E(*X*) =  $\mu$  (média ou valor esperado de *X*)

- $\bullet$  E(*X*) =  $\mu$  (média ou valor esperado de *X*)
- $\textsf{Var}(X) = \sigma^2$  (e portanto,  $\textsf{DP}(X) = \sigma)$

- $\bullet$  E(*X*) =  $\mu$  (média ou valor esperado de *X*)
- $\textsf{Var}(X) = \sigma^2$  (e portanto,  $\textsf{DP}(X) = \sigma)$
- µ também é a mediana e a moda de *X*
- $\bullet$  E(*X*) =  $\mu$  (média ou valor esperado de *X*)
- $\textsf{Var}(X) = \sigma^2$  (e portanto,  $\textsf{DP}(X) = \sigma)$
- µ também é a mediana e a moda de *X*
- $\bullet$  *x* =  $\mu$  é o ponto de máximo de *f*(*x*)

- $\bullet$  E(*X*) =  $\mu$  (média ou valor esperado de *X*)
- $\textsf{Var}(X) = \sigma^2$  (e portanto,  $\textsf{DP}(X) = \sigma)$
- µ também é a mediana e a moda de *X*
- $\bullet$  *x* =  $\mu$  é o ponto de máximo de *f*(*x*)
- $\bullet$  *f*(*x*)  $\rightarrow$  0 quando *x*  $\rightarrow \pm \infty$

- $\bullet$  E(*X*) =  $\mu$  (média ou valor esperado de *X*)
- $\textsf{Var}(X) = \sigma^2$  (e portanto,  $\textsf{DP}(X) = \sigma)$
- µ também é a mediana e a moda de *X*
- $\bullet$  *x* =  $\mu$  é o ponto de máximo de *f*(*x*)
- $\bullet$  *f*(*x*)  $\rightarrow$  0 quando *x*  $\rightarrow \pm \infty$
- $\bullet$  *μ* − *σ* e *μ* + *σ* são pontos de inflexão de *f*(*x*)

- $\bullet$  E(*X*) =  $\mu$  (média ou valor esperado de *X*)
- $\textsf{Var}(X) = \sigma^2$  (e portanto,  $\textsf{DP}(X) = \sigma)$
- µ também é a mediana e a moda de *X*
- $\bullet$  *x* =  $\mu$  é o ponto de máximo de *f*(*x*)
- $\bullet$  *f*(*x*)  $\rightarrow$  0 quando *x*  $\rightarrow \pm \infty$
- $\bullet$  *μ* − *σ* e *μ* + *σ* são pontos de inflexão de *f*(*x*)
- $\bullet$  a curva Normal é simétrica em torno da média  $\mu$

$$
P(a \le X \le b) = P(a < X \le b) = P(a \le X < b) = P(a < X < b).
$$

$$
P(a \le X \le b) = P(a < X \le b) = P(a \le X < b) = P(a < X < b).
$$

$$
P(a \le X \le b) = P(a < X \le b) = P(a \le X < b) = P(a < X < b).
$$

$$
\bullet \ \ \mathsf{P}(\mu-\sigma\leq \mathsf{X}\leq \mu+\sigma)=\mathsf{0},\mathsf{683}
$$

$$
P(a \le X \le b) = P(a < X \le b) = P(a \le X < b) = P(a < X < b).
$$

$$
\bullet \ \ P(\mu - \sigma \leq X \leq \mu + \sigma) = 0,683
$$

$$
\bullet \ \ \mathsf{P}(\mu - 2\sigma \leq X \leq \mu + 2\sigma) = 0,955
$$

$$
P(a \le X \le b) = P(a < X \le b) = P(a \le X < b) = P(a < X < b).
$$

$$
\bullet \ \ P(\mu - \sigma \leq X \leq \mu + \sigma) = 0,683
$$

$$
\bullet \ \ P(\mu-2\sigma\leq X\leq \mu+2\sigma)=0,955
$$

$$
\bullet \ \ P(\mu - 3\sigma \leq X \leq \mu + 3\sigma) = 0,997
$$

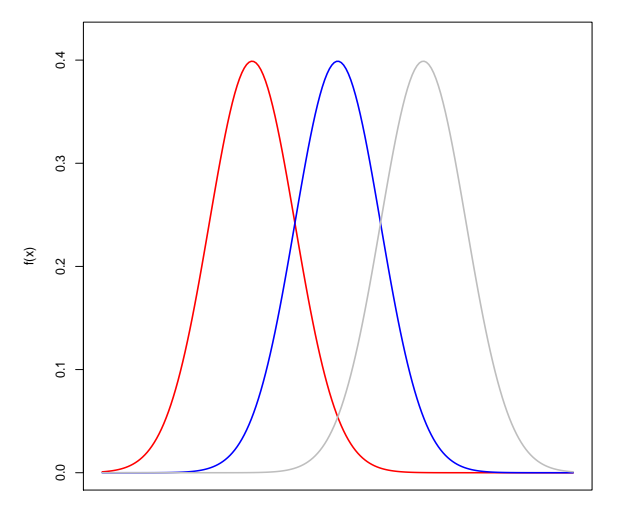

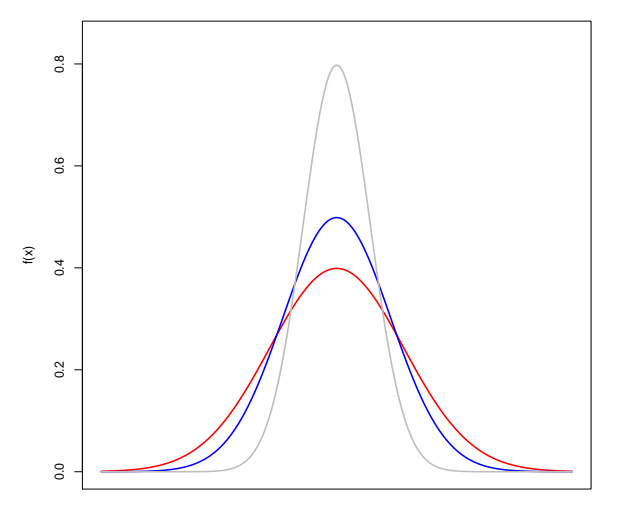

# Padronização

Se  $X \sim {\sf N}(\mu,\sigma^2)$  e  $Z \sim {\sf N}(0,1)$  (normal padrão), então

# Padronização

Se  $X \sim {\sf N}(\mu,\sigma^2)$  e  $Z \sim {\sf N}(0,1)$  (normal padrão), então

$$
P(X \leq x) = P\left(Z \leq \frac{x-\mu}{\sigma}\right),
$$

## Padronização

Se  $X \sim {\sf N}(\mu,\sigma^2)$  e  $Z \sim {\sf N}(0,1)$  (normal padrão), então

$$
P(X \leq x) = P\left(Z \leq \frac{x-\mu}{\sigma}\right),
$$

ou seja, todos os cálculos podem ser feitos pela normal padrão.

### **Descrição da** *f*(*z*) **da N(0,1)**

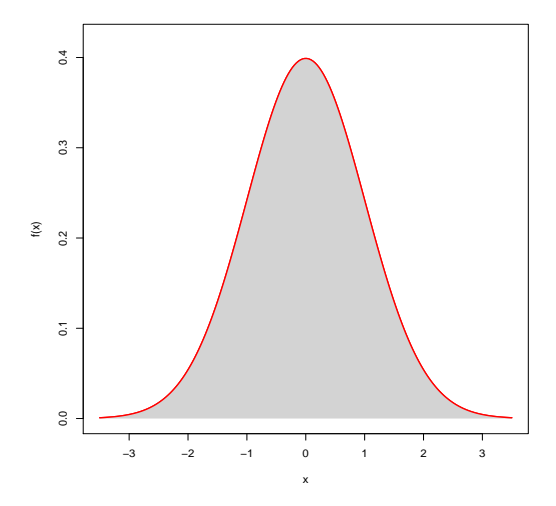

### **Descrição da** *F*(*z*) **da N(0,1)**

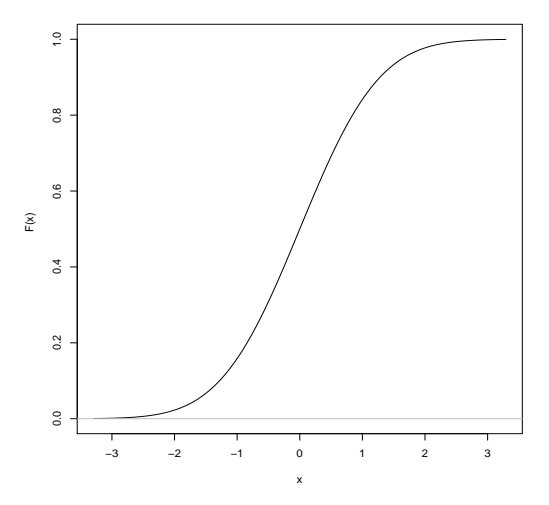

# <span id="page-52-0"></span>[Objetivos da Aula](#page-1-0)

# **[Motivação](#page-3-0)**

[Distribuição Normal](#page-27-0)

# **[Tabela Normal](#page-52-0)**

5 [Cálculo de Probabilidades](#page-56-0)

# **[Aplicações](#page-101-0)**

# **[Exemplo](#page-124-0)**

# Descrição de  $A(z) = P(Z \leq z)$ ,  $z \geq 0$

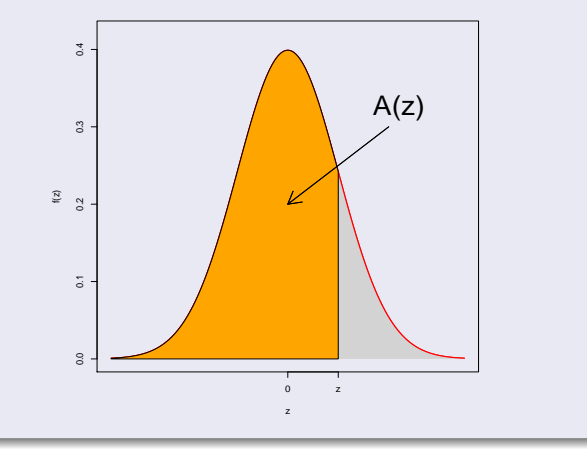

**Distribuição Normal Padrão: Valores de** *<sup>A</sup>*(*z*) = *<sup>P</sup>*(*<sup>Z</sup>* <sup>≤</sup> *<sup>z</sup>*) **Segunda Decimal de z**

|     | Segunda Decimal de z |        |        |        |        |        |        |        |        |        |
|-----|----------------------|--------|--------|--------|--------|--------|--------|--------|--------|--------|
| z   | $\Omega$             | 1      | 2      | 3      | 4      | 5      | 6      | 7      | 8      | 9      |
| 0.0 | 0.5000               | 0.5040 | 0.5080 | 0.5120 | 0.5160 | 0.5199 | 0.5239 | 0.5279 | 0.5319 | 0.5359 |
| 0.1 | 0.5398               | 0.5438 | 0.5478 | 0.5517 | 0.5557 | 0.5596 | 0.5636 | 0.5675 | 0.5714 | 0.5753 |
| 0.2 | 0.5793               | 0.5832 | 0.5871 | 0.5910 | 0.5948 | 0.5987 | 0.6026 | 0.6064 | 0.6103 | 0.6141 |
| 0.3 | 0.6179               | 0.6217 | 0.6255 | 0.6293 | 0.6331 | 0.6368 | 0.6406 | 0.6443 | 0.6480 | 0.6517 |
| 0.4 | 0.6554               | 0.6591 | 0.6628 | 0.6664 | 0.6700 | 0.6736 | 0.6772 | 0.6808 | 0.6844 | 0.6879 |
| 0.5 | 0.6915               | 0.6950 | 0.6985 | 0.7019 | 0.7054 | 0.7088 | 0.7123 | 0.7157 | 0.7190 | 0.7224 |
| 0.6 | 0.7257               | 0.7291 | 0.7324 | 0.7357 | 0.7389 | 0.7422 | 0.7454 | 0.7486 | 0.7517 | 0.7549 |
| 0.7 | 0.7580               | 0.7611 | 0.7642 | 0.7673 | 0.7704 | 0.7734 | 0.7764 | 0.7794 | 0.7823 | 0.7852 |
| 0.8 | 0.7881               | 0.7910 | 0.7939 | 0.7967 | 0.7995 | 0.8023 | 0.8051 | 0.8078 | 0.8106 | 0.8133 |
| 0.9 | 0.8159               | 0.8186 | 0.8212 | 0.8238 | 0.8264 | 0.8289 | 0.8315 | 0.8340 | 0.8365 | 0.8389 |
| 1.0 | 0.8413               | 0.8438 | 0.8461 | 0.8485 | 0.8508 | 0.8531 | 0.8554 | 0.8577 | 0.8599 | 0.8621 |
| 1.1 | 0.8643               | 0.8665 | 0.8686 | 0.8708 | 0.8729 | 0.8749 | 0.8770 | 0.8790 | 0.8810 | 0.8830 |
| 1.2 | 0.8849               | 0.8869 | 0.8888 | 0.8907 | 0.8925 | 0.8944 | 0.8962 | 0.8980 | 0.8997 | 0.9015 |
| 1.3 | 0.9032               | 0.9049 | 0.9066 | 0.9082 | 0.9099 | 0.9115 | 0.9131 | 0.9147 | 0.9162 | 0.9177 |
| 1.4 | 0.9192               | 0.9207 | 0.9222 | 0.9236 | 0.9251 | 0.9265 | 0.9279 | 0.9292 | 0.9306 | 0.9319 |
| 1.5 | 0.9332               | 0.9345 | 0.9357 | 0.9370 | 0.9382 | 0.9394 | 0.9406 | 0.9418 | 0.9429 | 0.9441 |
| 1.6 | 0.9452               | 0.9463 | 0.9474 | 0.9484 | 0.9495 | 0.9505 | 0.9515 | 0.9525 | 0.9535 | 0.9545 |
| 1.7 | 0.9554               | 0.9564 | 0.9573 | 0.9582 | 0.9591 | 0.9599 | 0.9608 | 0.9616 | 0.9625 | 0.9633 |
| 1.8 | 0.9641               | 0.9649 | 0.9656 | 0.9664 | 0.9671 | 0.9678 | 0.9686 | 0.9693 | 0.9699 | 0.9706 |
| 1.9 | 0.9713               | 0.9719 | 0.9726 | 0.9732 | 0.9738 | 0.9744 | 0.9750 | 0.9756 | 0.9761 | 0.9767 |
| 2.0 | 0.9772               | 0.9778 | 0.9783 | 0.9788 | 0.9793 | 0.9798 | 0.9803 | 0.9808 | 0.9812 | 0.9817 |
|     |                      |        |        |        |        |        |        |        |        |        |

**Segunda Decimal de z <sup>z</sup>** 0 1 2 3 4 5 6 7 8 9 2.1 0.9821 0.9826 0.9830 0.9834 0.9838 0.9842 0.9846 0.9850 0.9854 0.9857 2.2 0.9861 0.9864 0.9868 0.9871 0.9875 0.9878 0.9881 0.9884 0.9887 0.9890 2.3 0.9893 0.9896 0.9898 0.9901 0.9904 0.9906 0.9909 0.9911 0.9913 0.9916 2.4 0.9918 0.9920 0.9922 0.9925 0.9927 0.9929 0.9931 0.9932 0.9934 0.9936 2.5 0.9938 0.9940 0.9941 0.9943 0.9945 0.9946 0.9948 0.9949 0.9951 0.9952 2.6 0.9953 0.9955 0.9956 0.9957 0.9959 0.9960 0.9961 0.9962 0.9963 0.9964 2.7 0.9965 0.9966 0.9967 0.9968 0.9969 0.9970 0.9971 0.9972 0.9973 0.9974 2.8 0.9974 0.9975 0.9976 0.9977 0.9977 0.9978 0.9979 0.9979 0.9980 0.9981 2.9 0.9981 0.9982 0.9982 0.9983 0.9984 0.9984 0.9985 0.9985 0.9986 0.9986 3.0 0.9987 0.9987 0.9987 0.9988 0.9988 0.9989 0.9989 0.9989 0.9990 0.9990 3.1 0.9990 0.9991 0.9991 0.9991 0.9992 0.9992 0.9992 0.9992 0.9993 0.9993 3.2 0.9993 0.9993 0.9994 0.9994 0.9994 0.9994 0.9994 0.9995 0.9995 0.9995 3.3 0.9995 0.9995 0.9995 0.9996 0.9996 0.9996 0.9996 0.9996 0.9996 0.9997 3.4 0.9997 0.9997 0.9997 0.9997 0.9997 0.9997 0.9997 0.9997 0.9997 0.9998 3.5 0.9998 0.9998 0.9998 0.9998 0.9998 0.9998 0.9998 0.9998 0.9998 0.9998 3.6 0.9998 0.9998 0.9999 0.9999 0.9999 0.9999 0.9999 0.9999 0.9999 0.9999 3.7 0.9999 0.9999 0.9999 0.9999 0.9999 0.9999 0.9999 0.9999 0.9999 0.9999 3.8 0.9999 0.9999 0.9999 0.9999 0.9999 0.9999 0.9999 0.9999 0.9999 0.9999 3.9 1.0000 1.0000 1.0000 1.0000 1.0000 1.0000 1.0000 1.0000 1.0000 1.0000

**Distribuição Normal Padrão: Valores de** *<sup>A</sup>*(*z*) = *<sup>P</sup>*(*<sup>Z</sup>* <sup>≤</sup> *<sup>z</sup>*)

# <span id="page-56-0"></span>[Objetivos da Aula](#page-1-0)

# **[Motivação](#page-3-0)**

[Distribuição Normal](#page-27-0)

#### **[Tabela Normal](#page-52-0)**

5 [Cálculo de Probabilidades](#page-56-0)

## **[Aplicações](#page-101-0)**

# **[Exemplo](#page-124-0)**

### **Distribuição** *Z* ∼ **N**(0, 1)

## Cálculo de probabilidades

Distribuição *Z* ∼ N(0, 1)<br>Cálculo de probabilidades<br>Vamos calcular *P(Z* ≤ 1,32) = A(1,32) = 0,9066.

#### **Distribuição** *Z* ∼ **N**(0, 1)

## Cálculo de probabilidades

#### Vamos calcular  $P(Z \le 1, 32) = A(1, 32) = 0,9066$ .

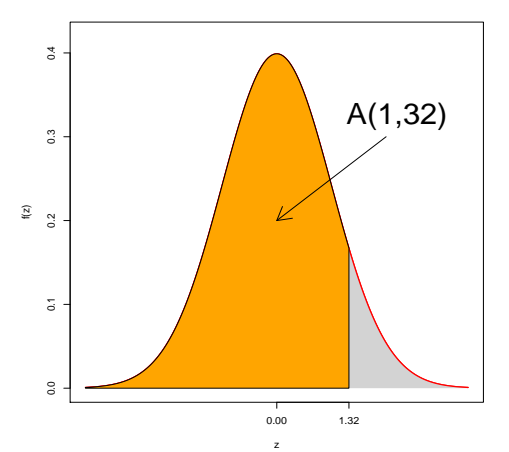

Vamos calcular *P*(0 ≤ *Z* ≤ 1, 71) = *P*(*Z* ≤ 1, 71) - *P*(*Z* ≤ 0) =

Vamos calcular *P*(0 ≤ *Z* ≤ 1, 71) = *P*(*Z* ≤ 1, 71) - *P*(*Z* ≤ 0) = **Distribuição**  $Z \sim N(0, 1)$ <br>Cálculo de probabilidades<br>Vamos calcular  $P(0 \le Z \le 1, 71) = P(Z \le 1, 71) - P(Z \le 0) =$ <br>A(1,71) - 0,5 = 0,9564 - 0,5 = 0,4564.

Vamos calcular  $P(0 \le Z \le 1, 71) = P(Z \le 1, 71) - P(Z \le 0) =$  $A(1,71) - 0.5 = 0.9564 - 0.5 = 0.4564$ .

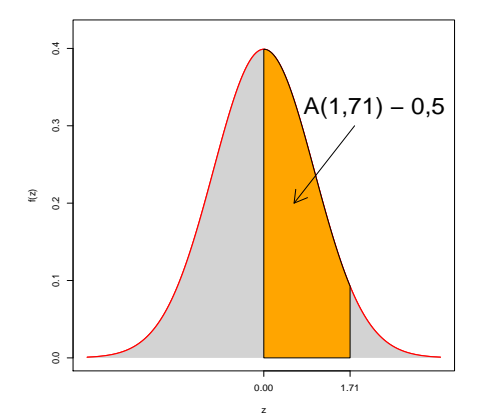

Vamos calcular  $P(-1, 32 \le Z \le 0) = P(0 \le Z \le 1, 32) =$ 

Vamos calcular  $P(-1, 32 \le Z \le 0) = P(0 \le Z \le 1, 32) =$ **Distribuição**  $Z \sim N(0, 1)$ <br>Cálculo de probabilidades<br>Vamos calcular  $P(-1, 32 \le Z \le 0) = P(0 \le Z \le 1, 32) =$ <br>A(1,32) - 0,5 = 0,9066 - 0,5 = 0,4066.

Vamos calcular  $P(-1, 32 \le Z \le 0) = P(0 \le Z \le 1, 32) =$  $A(1,32) - 0.5 = 0.9066 - 0.5 = 0.4066$ .

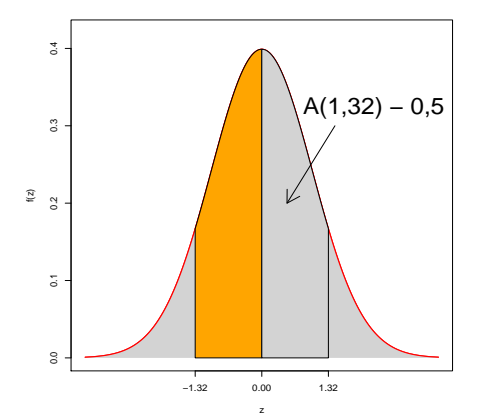

Vamos calcular  $P(1, 22 \le Z \le 1, 89) = P(Z \le 1, 89) - P(Z \le 1, 22) =$ 

Vamos calcular *P*(1, 22 ≤ *Z* ≤ 1, 89) = *P*(*Z* ≤ 1, 89) - *P*(*Z* ≤ 1, 22) = **Distribuição**  $Z \sim N(0, 1)$ <br>Cálculo de probabilidades<br>Vamos calcular  $P(1,22 \le Z \le 1,89) = P(Z \le 1,89) - P(Z \le 1,22) =$ <br>A(1,89) - A(1,22) = 0,9706 - 0,8888 = 0,0818.

Vamos calcular *P*(1, 22 ≤ *Z* ≤ 1, 89) = *P*(*Z* ≤ 1, 89) - *P*(*Z* ≤ 1, 22) =  $A(1,89) - A(1,22) = 0,9706 - 0,8888 = 0,0818.$ 

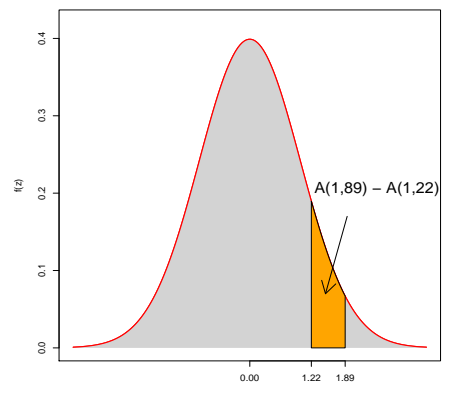

=

# Cálculo de probabilidades

Vamos calcular *P*(−2, 30 ≤ *Z* ≤ 1, 49) = *P*(*Z* ≤ 1, 49) - *P*(*Z* ≤ −2, 30)

Vamos calcular *P*(−2, 30 ≤ *Z* ≤ 1, 49) = *P*(*Z* ≤ 1, 49) - *P*(*Z* ≤ −2, 30)  $= A(1,49) - [1 - A(2,30)] = 0.9319 - [1 - 0.9893] =$ **Distribuição**  $Z \sim N(0, 1)$ <br>Cálculo de probabilidades<br>Vamos calcular  $P(-2, 30 \le Z \le 1, 49) = P(Z \le 1, 49) - P(Z \le -2, 30)$ <br>= A(1,49) - [1 - A(2,30)] = 0,9319 - [1 - 0,9893] =<br>0,9319 - 1 + 0,9893 = 0,9212.

#### **Distribuição** *Z* ∼ **N**(0, 1)

#### Cálculo de probabilidades

Vamos calcular *P*(−2, 30 ≤ *Z* ≤ 1, 49) = *P*(*Z* ≤ 1, 49) - *P*(*Z* ≤ −2, 30)  $= A(1,49) - [1 - A(2,30)] = 0.9319 - [1 - 0.9893] =$  $0,9319 - 1 + 0,9893 = 0.9212$ .

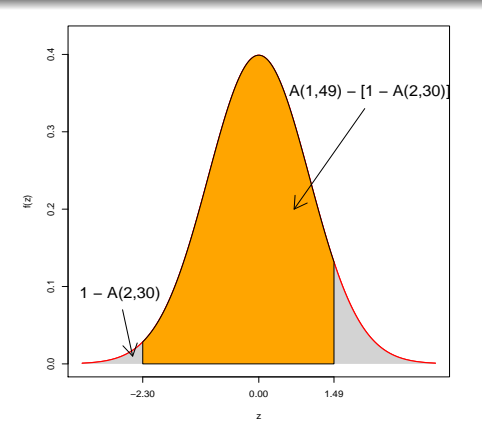

### **Distribuição** *Z* ∼ **N**(0, 1)

## Cálculo de probabilidades

Vamos calcular  $P(Z \ge 1, 5) = 1 - P(Z \le 1, 5) = 1$
### Cálculo de probabilidades

Vamos calcular  $P(Z \ge 1, 5) = 1 - P(Z \le 1, 5) = 1$ Distribuição  $Z \sim N(0,1)$ <br>Cálculo de probabilidades<br>Vamos calcular  $P(Z \ge 1,5) = 1 - P(Z \le 1,5) =$ <br>1 - A(1,5) = 1 - 0,9332 = 0,0668.

### Cálculo de probabilidades

Vamos calcular  $P(Z \ge 1, 5) = 1 - P(Z \le 1, 5) = 1$  $1 - A(1,5) = 1 - 0,9332 = 0,0668$ .

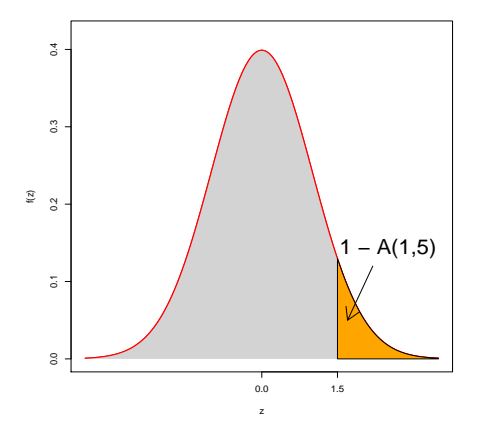

Vamos calcular  $P(Z \le -1, 3) = P(Z \ge 1, 3) = 1 - P(Z \le 1, 3) =$ 

Vamos calcular  $P(Z \le -1, 3) = P(Z \ge 1, 3) = 1 - P(Z \le 1, 3) =$ **Distribuição**  $Z \sim N(0, 1)$ <br>Cálculo de probabilidades<br>Vamos calcular  $P(Z \le -1, 3) = P(Z \ge 1, 3) = 1 - P(Z \le 1, 3) =$ <br>1 - A(1,3) = 1 - 0,9032 = 0,0968.

#### Cálculo de probabilidades

Vamos calcular  $P(Z \le -1, 3) = P(Z \ge 1, 3) = 1 - P(Z \le 1, 3) =$  $1 - A(1,3) = 1 - 0,9032 = 0,0968$ .

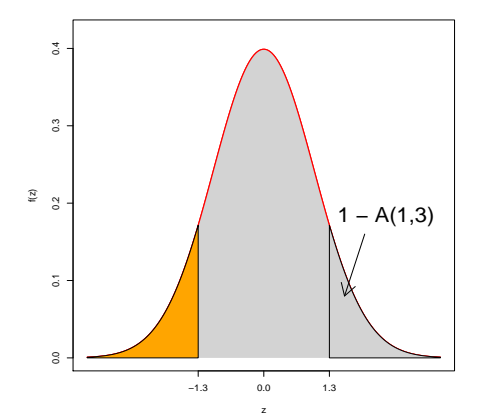

Vamos calcular *P*(−1, 5 ≤ *Z* ≤ 1, 5) = *P*(*Z* ≤ 1, 5) - *P*(*Z* ≤ −1, 5) =

Vamos calcular *P*(−1, 5 ≤ *Z* ≤ 1, 5) = *P*(*Z* ≤ 1, 5) - *P*(*Z* ≤ −1, 5) =  $A(1,5) - [1 - A(1,5)] = 0.9332 - [1 - 0.9332] =$ Distribuição  $Z \sim N(0, 1)$ <br>Cálculo de probabilidades<br>Vamos calcular  $P(-1, 5 \le Z \le 1, 5) = P(Z \le 1, 5) - P(Z \le -1, 5) =$ <br>A(1,5) - [1 - A(1,5)] = 0,9332 - [1 - 0,9332] =<br>0,9332 - 0,0668 = 0,8664.

### Cálculo de probabilidades

Vamos calcular *P*(−1, 5 ≤ *Z* ≤ 1, 5) = *P*(*Z* ≤ 1, 5) - *P*(*Z* ≤ −1, 5) =  $A(1,5) - [1 - A(1,5)] = 0.9332 - [1 - 0.9332] =$  $0,9332 - 0,0668 = 0,8664$ .

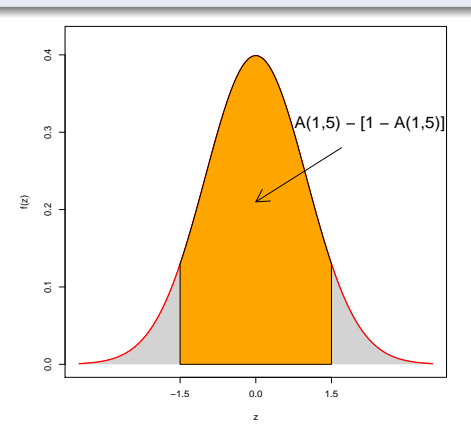

Vamos calcular *P*(−1, 0 ≤ *Z* ≤ 2, 0) = *P*(*Z* ≤ 2, 0) - *P*(*Z* ≤ −1, 0) =

Vamos calcular *P*(−1, 0 ≤ *Z* ≤ 2, 0) = *P*(*Z* ≤ 2, 0) - *P*(*Z* ≤ −1, 0) =  $A(2,0) - [1 - A(1,0)] = 0.9772 - [1 - 0.8413] =$ Distribuição  $Z \sim N(0, 1)$ <br>Cálculo de probabilidades<br>Vamos calcular  $P(-1, 0 \le Z \le 2, 0) = P(Z \le 2, 0) - P(Z \le -1, 0) =$ <br>A(2,0) - [1 - A(1,0)] = 0,9772 - [1 - 0,8413] =<br>0,9772 - 0,1587 = 0,8185.

#### Cálculo de probabilidades

Vamos calcular *P*(−1, 0 ≤ *Z* ≤ 2, 0) = *P*(*Z* ≤ 2, 0) - *P*(*Z* ≤ −1, 0) =  $A(2,0) - [1 - A(1,0)] = 0.9772 - [1 - 0.8413] =$  $0.9772 - 0.1587 = 0.8185$ .

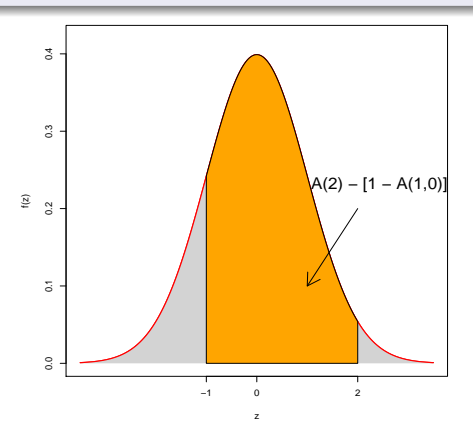

# Cálculo de probabilidades

Qual é *k* tal que  $P(Z \le k) = 0,975$ ?

## Cálculo de probabilidades

Qual é *k* tal que  $P(Z \le k) = 0,975$ ? **Distribuição**  $Z \sim N(0, 1)$ <br>Cálculo de probabilidades<br>Qual é *k* tal que  $P(Z \le k) = 0,975$ ?<br>Devemos resolver A(*k*)=0,975. Pela tabela obtemos *k* = 1,96.

## Cálculo de probabilidades

Qual é *k* tal que  $P(Z \le k) = 0,975$ ? Devemos resolver  $A(k)=0.975$ . Pela tabela obtemos  $k = 1,96$ .

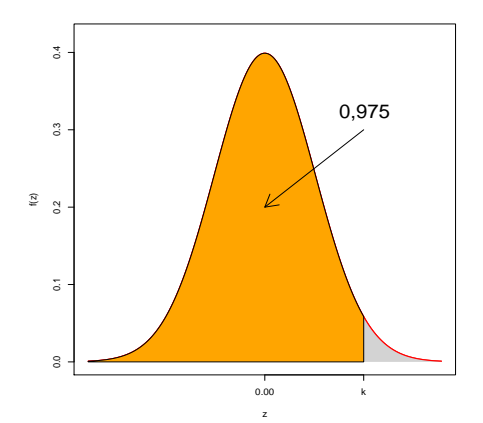

## Cálculo de probabilidades

Qual é *k* tal que  $P(0 \le Z \le k) = 0,4975$ ?

Qual é *k* tal que  $P(0 \le Z \le k) = 0,4975$ ? **Distribuição**  $Z \sim N(0, 1)$ <br>Cálculo de probabilidades<br>Qual é *k* tal que  $P(0 \le Z \le k) = 0,4975$ ?<br>Assim *k* é tal que A(*k*) = 0,5 + 0,4975 = 0,9975. Obtemos *k* = 2,81.

Qual é *k* tal que  $P(0 \le Z \le k) = 0,4975$ ? Assim *k* é tal que  $A(k) = 0.5 + 0.4975 = 0.9975$ . Obtemos  $k = 2.81$ .

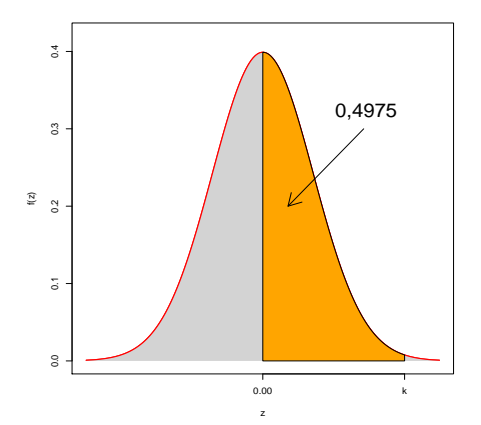

## Cálculo de probabilidades

Qual é *k* tal que  $P(0 \le Z \le k) = 0,20$ .

Qual é *k* tal que  $P(0 \le Z \le k) = 0,20$ . **Distribuição**  $Z \sim N(0, 1)$ <br>Cálculo de probabilidades<br>Qual é *k* tal que  $P(0 \le Z \le k) = 0, 20$ .<br>Assim *k* é tal que A(*k*) = 0,5 + 0,20 = 0,70. Obtemos *k* = 0,52.

Qual é *k* tal que  $P(0 \le Z \le k) = 0,20$ . Assim *k* é tal que  $A(k) = 0.5 + 0.20 = 0.70$ . Obtemos  $k = 0.52$ .

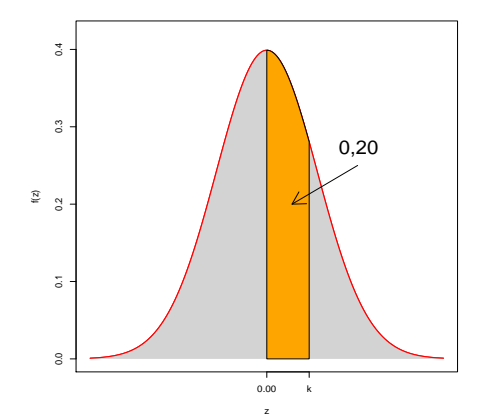

# Cálculo de probabilidades

Qual é *k* tal que  $P(Z \ge k) = 0,975$ ?

#### Cálculo de probabilidades

Qual é *k* tal que  $P(Z \ge k) = 0,975$ ? Por simetria *k* é tal que A(-*k*) = **Distribuição** *Z* ∼ **N**(0, 1)<br>Cálculo de probabilidades<br>Qual é *k* tal que *P*(*Z* ≥ *k*) = 0,975? Por simetria *k* é tal que A(-*k*) =<br>0,975. Obtemos − *k* = 1,96 e assim *k* = −1,96.

### Cálculo de probabilidades

Qual é *k* tal que  $P(Z \ge k) = 0,975$ ? Por simetria *k* é tal que A(-*k*) = 0,975. Obtemos −*k* = 1, 96 e assim *k* = −1, 96.

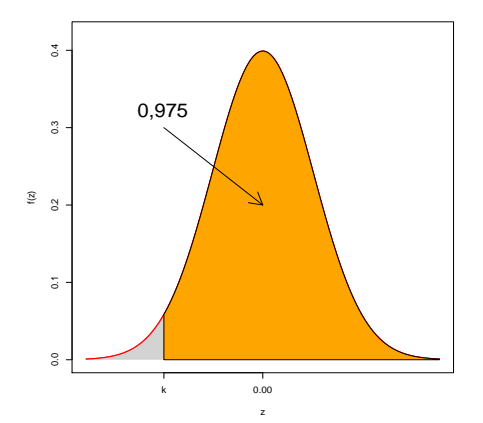

# Cálculo de probabilidades

Qual é *k* tal que  $P(Z \le k) = 0, 10$ ?

Qual é *k* tal que  $P(Z \le k) = 0, 10$ ? Por simetria A(-*k*) = 0,90. **Distribuição** *Z* ∼ **N**(0, 1)<br>Cálculo de probabilidades<br>Qual é *k* tal que *P*(*Z* ≤ *k*) = 0,10? Por simetria A(-*k*) = 0,90.<br>Obtemos −*k* = 1,28 e assim *k* = −1,28.

Qual é *k* tal que  $P(Z \le k) = 0,10$ ? Por simetria A(-*k*) = 0,90. Obtemos −*k* = 1, 28 e assim *k* = −1, 28.

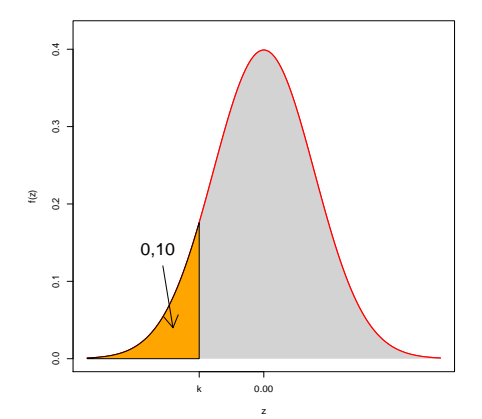

# Cálculo de probabilidades

Qual é *k* tal que  $P(-k \le Z \le k) = 0,80$ ?

Qual é *k* tal que *P*(−*k* ≤ *Z* ≤ *k*) = 0, 80? Temos que A(*k*) = 0,80 + **Distribuição** Z ~ **N**(0, 1)<br>Cálculo de probabilidades<br>Qual é *k* tal que *P*(−*k* ≤ Z ≤ *k*) = 0,80? Temos que A(*k*) = 0,80 +<br>0,10 = 0,90. Pela tabela obtemos *k* = 1,28 e −*k* = −1,28.

Qual é *k* tal que  $P(-k \le Z \le k) = 0,80$ ? Temos que A(*k*) = 0,80 + 0,10 = 0,90. Pela tabela obtemos *k* = 1, 28 e −*k* = −1, 28.

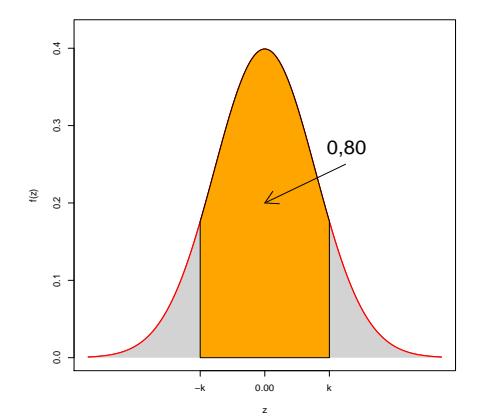

# <span id="page-101-0"></span>[Objetivos da Aula](#page-1-0)

- **[Motivação](#page-3-0)**
- [Distribuição Normal](#page-27-0)
- **[Tabela Normal](#page-52-0)**
- 5 [Cálculo de Probabilidades](#page-56-0)

# **[Aplicações](#page-101-0)**

# **[Exemplo](#page-124-0)**

Temos que  $\mu =$  10,  $\sigma^2 =$  64 e  $\sigma =$  8. Vamos calcular

Temos que  $\mu =$  10,  $\sigma^2 =$  64 e  $\sigma =$  8. Vamos calcular

$$
P(6 \le X \le 12) = P\left(\frac{6-10}{8} \le Z \le \frac{12-10}{8}\right)
$$
  
= P(-0, 5 \le Z \le 0, 25).

# Assim  $P(6 \le X \le 12) = P(-0, 5 \le Z \le 0, 25) = P(Z \le 0, 25)$  $P(Z \le -0, 5) =$

Assim  $P(6 \le X \le 12) = P(-0, 5 \le Z \le 0, 25) = P(Z \le 0, 25)$  $P(Z \le -0, 5) = A(0, 25) - [1 - A(0, 5)] =$ **Distribuição**  $X \sim N(10; 64)$ <br>Cálculo de probabilidades<br>Assim  $P(6 \le X \le 12) = P(-0, 5 \le Z \le 0, 25) = P(Z \le 0, 25) - P(Z \le -0, 5) = A(0, 25) - [1 - A(0, 5)] =$ <br>0,5987 - [1 - 0,6915] = 0,5987 - 0,3085 = 0,2902.

Assim  $P(6 \le X \le 12) = P(-0, 5 \le Z \le 0, 25) = P(Z \le 0, 25)$  $P(Z \le -0, 5) = A(0, 25) - [1 - A(0, 5)] =$  $0,5987 - [1 - 0,6915] = 0,5987 - 0,3085 = 0,2902$ .

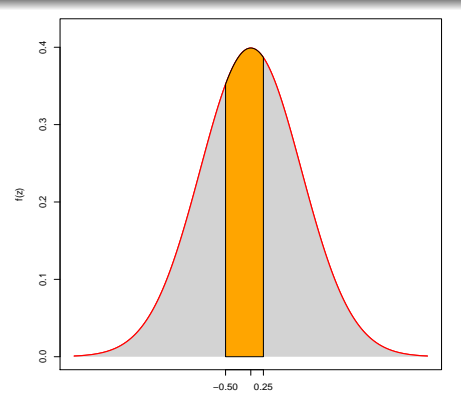

Temos que  $\mu =$  10,  $\sigma^2 =$  64 e  $\sigma =$  8. Vamos calcular *P*( $X \le 8$  ou  $X > 14$ )
Temos que  $\mu =$  10,  $\sigma^2 =$  64 e  $\sigma =$  8. Vamos calcular *P*( $X \le 8$  ou  $X > 14$ )

$$
P(X \le 8) + P(X > 14) = P\left(Z \le \frac{8-10}{8}\right) + P\left(Z > \frac{14-10}{8}\right)
$$
  
=  $P(Z \le -0, 25) + P(Z > 0, 5).$ 

# Assim  $P(X \le 8$  ou  $X > 14) = P(Z \le -0.25) + P(Z > 0.5) =$

Assim  $P(X \le 8$  ou  $X > 14) = P(Z \le -0.25) + P(Z > 0.5) =$ **Distribuição**  $X \sim N(10, 64)$ <br>Cálculo de probabilidades<br>Assim  $P(X \le 8$  ou  $X > 14) = P(Z \le -0, 25) + P(Z > 0, 5) =$ <br>1 - A(0,25) + 1 - A(0,5) = 1 - 0,5987 + 1 - 0,6915 = 0,7098.

Assim  $P(X \le 8$  ou  $X > 14) = P(Z \le -0.25) + P(Z > 0.5) =$  $1 - A(0,25) + 1 - A(0,5) = 1 - 0,5987 + 1 - 0,6915 = 0,7098$ .

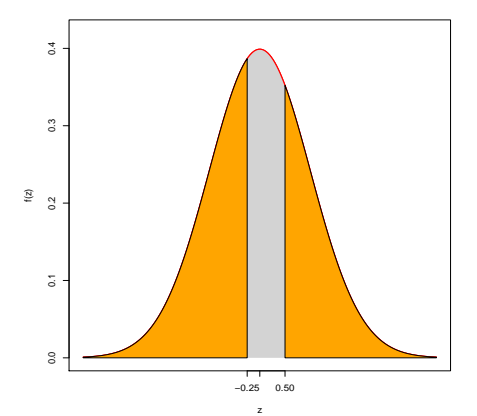

Temos que  $\mu =$  10,  $\sigma^2 =$  64 e  $\sigma =$  8. Vamos encontrar  $x$  tal que  $P(X \ge x) = 0,05$ . Obtemos

Temos que  $\mu =$  10,  $\sigma^2 =$  64 e  $\sigma =$  8. Vamos encontrar  $x$  tal que  $P(X \ge x) = 0,05$ . Obtemos

$$
P(X \ge x) = P\left(Z \ge \frac{x-10}{8}\right)
$$
  
=  $P(Z \ge k),$ 

Temos que  $\mu =$  10,  $\sigma^2 =$  64 e  $\sigma =$  8. Vamos encontrar  $x$  tal que  $P(X \ge x) = 0,05$ . Obtemos

$$
P(X \ge x) = P\left(Z \ge \frac{x-10}{8}\right)
$$
  
=  $P(Z \ge k),$ 

em que  $k = \frac{(x-10)}{8}$  $\frac{(-10)}{8}$  ou seja  $x = 10 + 8 \times k$ .

Assim devemos obter *k* tal que  $P(Z \ge k) = 0,05$ .

Assim devemos obter *k* tal que  $P(Z \ge k) = 0,05$ . Logo  $A(k) = 1 - 0,05$  $= 0.95$  e pela tabela obtemos  $k = 1, 64$  e portanto **Distribuição**  $X \sim N(10; 64)$ <br>Cálculo de probabilidades<br>Assim devemos obter  $k$  tal que  $P(Z \ge k) = 0, 05$ . Logo  $A(k) = 1 - 0, 05$ <br>= 0,95 e pela tabela obtemos  $k = 1, 64$  e portanto<br> $x = 10 + 8 \times 1, 64 = 23, 12$ .

Assim devemos obter *k* tal que  $P(Z \ge k) = 0,05$ . Logo  $A(k) = 1 - 0,05$  $= 0.95$  e pela tabela obtemos  $k = 1, 64$  e portanto  $x = 10 + 8 \times 1, 64 = 23, 12.$ 

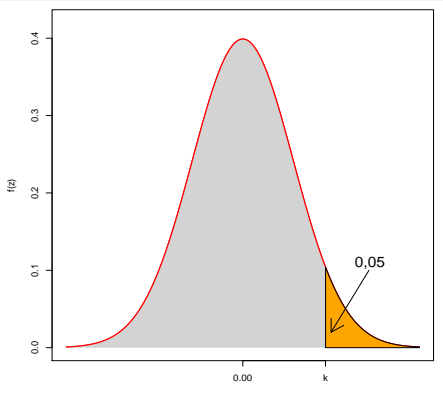

Temos que  $\mu =$  10,  $\sigma^2 =$  64 e  $\sigma =$  8. Vamos encontrar  $x$  tal que  $P(X \leq x) = 0,025$ . Obtemos

Temos que  $\mu =$  10,  $\sigma^2 =$  64 e  $\sigma =$  8. Vamos encontrar  $x$  tal que  $P(X \leq x) = 0,025$ . Obtemos

$$
P(X \le x) = P\left(Z \le \frac{x-10}{8}\right)
$$
  
=  $P(Z \le k),$ 

Temos que  $\mu =$  10,  $\sigma^2 =$  64 e  $\sigma =$  8. Vamos encontrar  $x$  tal que  $P(X \leq x) = 0,025$ . Obtemos

$$
P(X \le x) = P\left(Z \le \frac{x-10}{8}\right)
$$
  
=  $P(Z \le k),$ 

em que  $k = \frac{(x-10)}{8}$  $\frac{(-10)}{8}$  ou seja  $x = 10 + 8 \times k$ .

Assim devemos obter *k* tal que  $P(Z \le k) = 0,025$ .

Assim devemos obter *k* tal que  $P(Z \le k) = 0,025$ . Logo A(-*k*) = 1 -0,025 = 0,975 e pela tabela obtemos −*k* = 1, 96 e *k* = −1, 96 e **Distribuição** *X* ∼ **N**(10; 64)<br>Cálculo de probabilidades<br>Assim devemos obter *k* tal que  $P(Z \le k) = 0,025$ . Logo A(-*k*) = 1 -<br>0,025 = 0,975 e pela tabela obtemos  $-k = 1,96$  e  $k = -1,96$  e<br>portanto *x* = 10 − 8 × 1,96 = −5

Assim devemos obter *k* tal que  $P(Z \le k) = 0,025$ . Logo A( $-k$ ) = 1 -0,025 = 0,975 e pela tabela obtemos −*k* = 1, 96 e *k* = −1, 96 e portanto  $x = 10 - 8 \times 1,96 = -5,68$ .

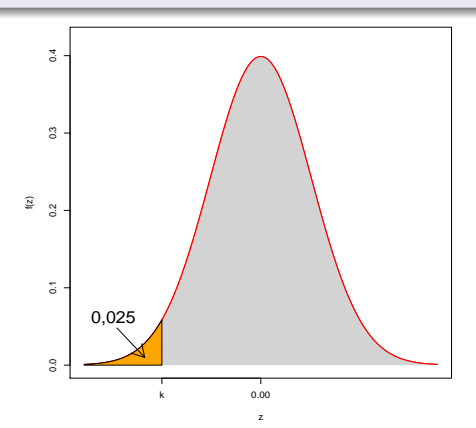

# <span id="page-124-0"></span>[Objetivos da Aula](#page-1-0)

# **[Motivação](#page-3-0)**

[Distribuição Normal](#page-27-0)

# **[Tabela Normal](#page-52-0)**

5 [Cálculo de Probabilidades](#page-56-0)

# **[Aplicações](#page-101-0)**

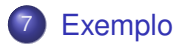

Sabe-se que o tempo gasto no exame vestibular de uma universidade tem distribuição aproximadamente Normal, com média 120 min e desvio padrão de 15 min.

Sabe-se que o tempo gasto no exame vestibular de uma universidade tem distribuição aproximadamente Normal, com média 120 min e desvio padrão de 15 min.

Sorteando-se um aluno ao acaso, qual é a probabilidade dele terminar o exame antes de 100 minutos?

Sabe-se que o tempo gasto no exame vestibular de uma universidade tem distribuição aproximadamente Normal, com média 120 min e desvio padrão de 15 min.

Sorteando-se um aluno ao acaso, qual é a probabilidade dele terminar o exame antes de 100 minutos? Seja *X*: tempo gasto no exame vestibular. Suposição: *X* ∼ N(120, 15<sup>2</sup> ).

Sabe-se que o tempo gasto no exame vestibular de uma universidade tem distribuição aproximadamente Normal, com média 120 min e desvio padrão de 15 min.

Sorteando-se um aluno ao acaso, qual é a probabilidade dele terminar o exame antes de 100 minutos? Seja *X*: tempo gasto no exame vestibular. Suposição: *X* ∼ N(120, 15<sup>2</sup> ). Queremos calcular:

$$
P(X < 100) \cong P\left(Z < \frac{100 - 120}{15}\right)
$$
  
= P(Z < -1, 33).

# Cálculo de probabilidades

$$
Portanto P(Z < -1, 33) = P(Z > 1, 33) = 1 - P(Z \le 1, 33) =
$$

# Cálculo de probabilidades

Exemplo

\nCálculo de probabilidade

\nPortanto 
$$
P(Z < -1, 33) = P(Z > 1, 33) = 1 - P(Z \le 1, 33) = 1 - A(1, 33) = 1 - 0,9082 = 0,0918.
$$

# Cálculo de probabilidades

Portanto 
$$
P(Z < -1, 33) = P(Z > 1, 33) = 1 - P(Z \leq 1, 33) = 1 - A(1, 33) = 1 - 0,9082 = 0,0918.
$$

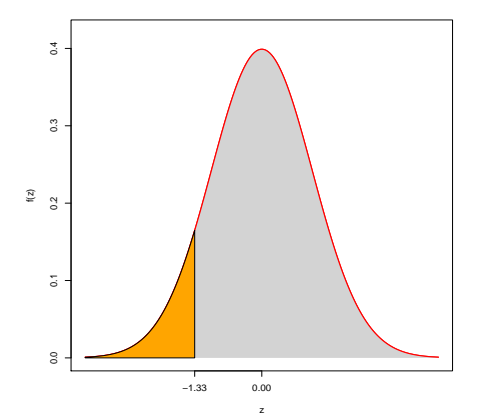

Qual deve ser o tempo de prova, de modo a permitir que 95% dos vestibulandos terminem no prazo estipulado?

Qual deve ser o tempo de prova, de modo a permitir que 95% dos vestibulandos terminem no prazo estipulado? Seja *X*: tempo gasto no exame vestibular. Suposição: *X* ∼ N(120, 15<sup>2</sup>).

Qual deve ser o tempo de prova, de modo a permitir que 95% dos vestibulandos terminem no prazo estipulado? Seja *X*: tempo gasto no exame vestibular. Suposição: *X* ∼ N(120, 15<sup>2</sup> ). Queremos encontrar *x* tal que  $P(X \le x) = 0,95$ . Obtemos

Qual deve ser o tempo de prova, de modo a permitir que 95% dos vestibulandos terminem no prazo estipulado? Seja *X*: tempo gasto no exame vestibular. Suposição: *X* ∼ N(120, 15<sup>2</sup> ). Queremos encontrar *x* tal que  $P(X \le x) = 0,95$ . Obtemos

$$
P(X \leq x) \cong P\left(Z \leq \frac{x-120}{15}\right)
$$
  
=  $P(Z \leq k),$ 

Qual deve ser o tempo de prova, de modo a permitir que 95% dos vestibulandos terminem no prazo estipulado? Seja *X*: tempo gasto no exame vestibular. Suposição: *X* ∼ N(120, 15<sup>2</sup> ). Queremos encontrar *x* tal que  $P(X \le x) = 0,95$ . Obtemos

$$
P(X \leq x) \cong P\left(Z \leq \frac{x-120}{15}\right)
$$
  
=  $P(Z \leq k),$ 

em que *k* =  $\frac{(x-120)}{15}$  ou seja *x* = 120 + 15 × *k*.

# Cálculo de probabilidades

Devemos obter *k* tal que  $P(Z \le k) = 0,95$ .

Devemos obter *k* tal que  $P(Z \le k) = 0,95$ . Logo A(*k*) = 0,95 e daí segue que  $k = 1,64$  e portanto  $x = 120 + 15 \times 1,64 = 144$ . 6 min. Exemplo<br>Cálculo de probabilidades<br>Devemos obter *k* tal que  $P(Z \leq k) = 0,95$ . Logo A( $k$ ) = 0,95 e daí<br>segue que  $k = 1,64$  e portanto  $x = 120 + 15 \times 1,64 = 144,6$  min.

### Cálculo de probabilidades

Devemos obter *k* tal que *P*(*Z* ≤ *k*) = 0, 95. Logo A(*k*) = 0,95 e daí segue que  $k = 1,64$  e portanto  $x = 120 + 15 \times 1,64 = 144,6$  min.

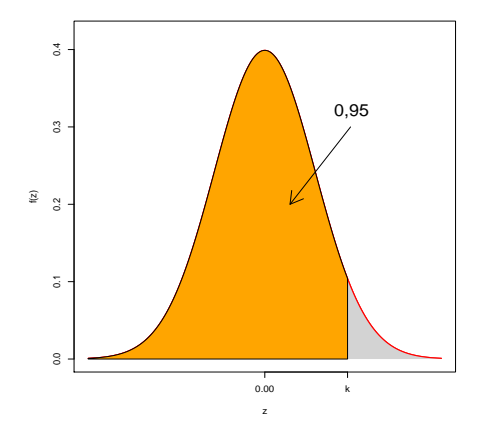

Qual é o intervalo de tempo, simétrico em torno da média tal que 80% dos estudantes gastam para completar o exame?

Qual é o intervalo de tempo, simétrico em torno da média tal que 80% dos estudantes gastam para completar o exame? Seja *X*: tempo gasto no exame vestibular. Suposição: *X* ∼ N(120, 15<sup>2</sup> ).

Qual é o intervalo de tempo, simétrico em torno da média tal que 80% dos estudantes gastam para completar o exame? Seja *X*: tempo gasto no exame vestibular. Suposição: *X* ∼ N(120, 15<sup>2</sup> ). Queremos encontrar  $x_1$  e  $x_2$  tal que  $P(x_1 \leq X \leq x_2) = 0, 80$ . Obtemos

Qual é o intervalo de tempo, simétrico em torno da média tal que 80% dos estudantes gastam para completar o exame? Seja *X*: tempo gasto no exame vestibular. Suposição: *X* ∼ N(120, 15<sup>2</sup> ). Queremos encontrar  $x_1$  e  $x_2$  tal que  $P(x_1 \leq X \leq x_2) = 0, 80$ . Obtemos

$$
P(x_1 \le X \le x_2) \cong P\left(\frac{x_1 - 120}{15} \le Z \le \frac{x_2 - 120}{15}\right) \\ = P(-k \le Z \le k),
$$
### Cálculo de probabilidades

Qual é o intervalo de tempo, simétrico em torno da média tal que 80% dos estudantes gastam para completar o exame? Seja *X*: tempo gasto no exame vestibular. Suposição: *X* ∼ N(120, 15<sup>2</sup> ). Queremos encontrar  $x_1$  e  $x_2$  tal que  $P(x_1 \leq X \leq x_2) = 0, 80$ . Obtemos

$$
P(x_1 \le X \le x_2) \cong P\left(\frac{x_1 - 120}{15} \le Z \le \frac{x_2 - 120}{15}\right) \\ = P(-k \le Z \le k),
$$

em que  $x_1 = 120 - 15 \times k$  e  $x_2 = 120 + 15 \times k$ .

### **Exemplo**

# Cálculo de probabilidades

Devemos obter *k* tal que  $P(-k \le Z \le k) = 0,80$ .

## Cálculo de probabilidades

Devemos obter *k* tal que *P*(−*k* ≤ *Z* ≤ *k*) = 0, 80. Logo A(*k*) = 0,90 e daí segue que  $k = 1,28$  e portanto  $x_1 = 120 - 15 \times 1,28 = 100,8$  min Exemplo<br>Cálculo de probabilidades<br>Devemos obter *k* tal que  $P(-k \le Z \le k) = 0,80$ . Logo A( $k$ ) = 0,90 e<br>daí segue que  $k = 1,28$  e portanto  $x_1 = 120 - 15 \times 1,28 = 100,8$  min<br>e  $x_2 = 120 + 15 \times 1,28 = 139,2$  min.

#### **Exemplo**

## Cálculo de probabilidades

Devemos obter *k* tal que *P*(−*k* ≤ *Z* ≤ *k*) = 0, 80. Logo A(*k*) = 0,90 e daí segue que  $k = 1,28$  e portanto  $x_1 = 120 - 15 \times 1,28 = 100,8$  min e  $x_2 = 120 + 15 \times 1, 28 = 139, 2 \text{ min.}$ 

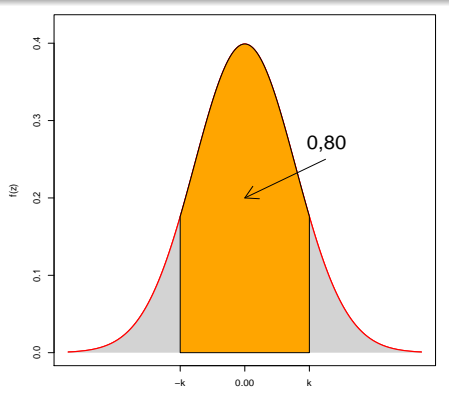